#### CSE216 Programming Abstractions Picture Language

YoungMin Kwon

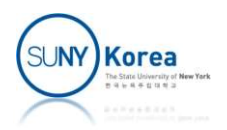

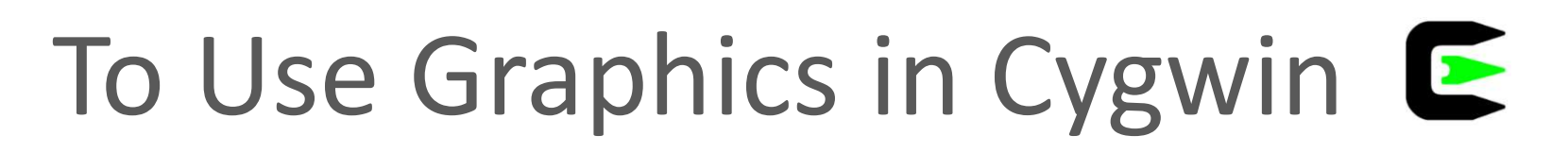

■ Check if Graphics package is installed

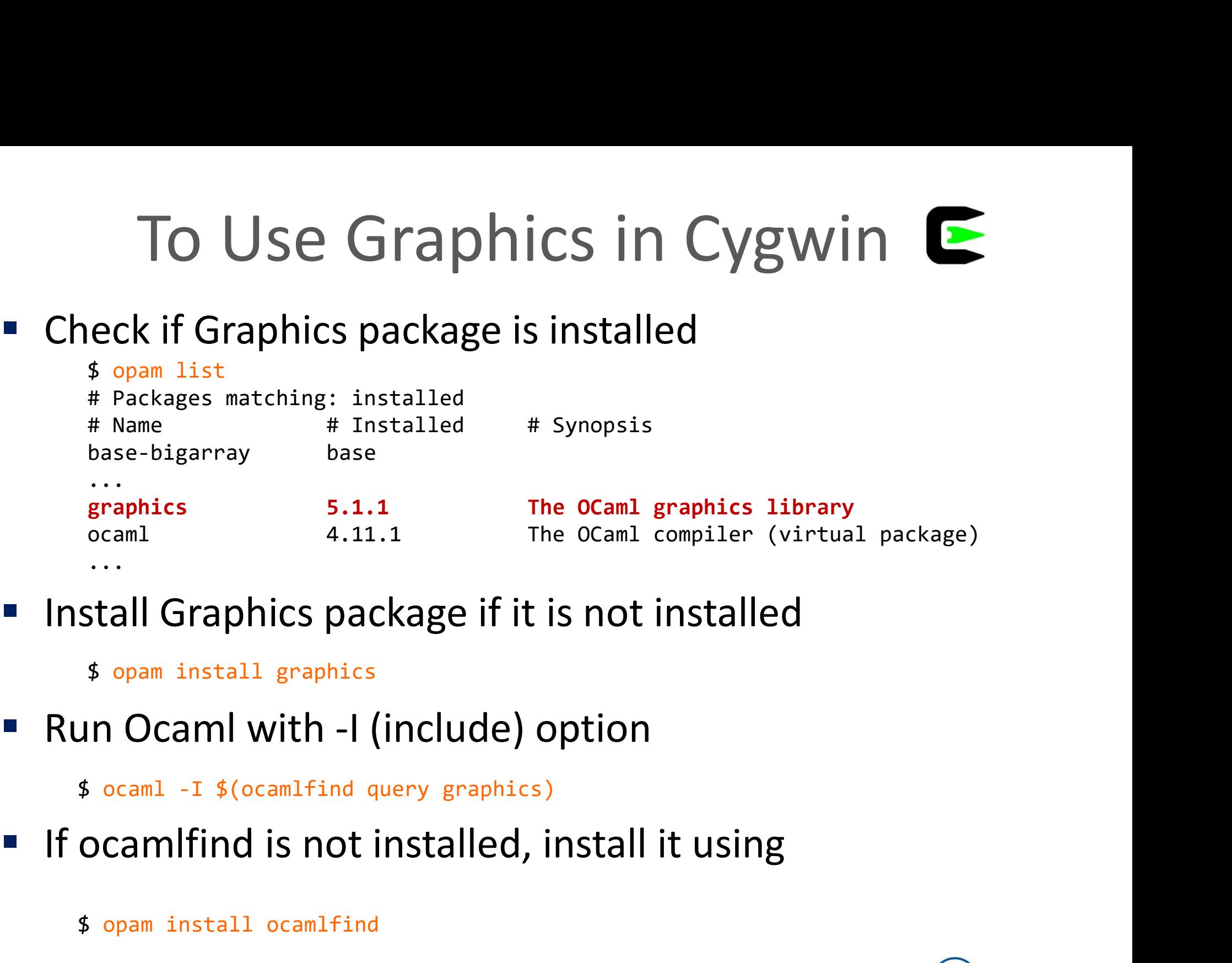

- Install Graphics package if it is not installed ...<br>stall Graphics package if it is not<br>\$ opam\_install\_graphics<br>and Ocaml\_with -I (include) option<br>\$ ocamlfind is not installed, install<br>\$ opam\_install\_ocamlfind
	-
- 

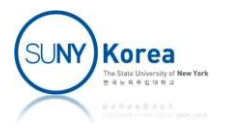

# Simple transform on painters e transform on painters<br>
pase\_painter<br>
<u>let</u>  $p$  = base\_painter<br>
<u>let</u> \_ = draw p0 frame\_g

**• Draw the base painter** 

 $let$   $p\theta = base$  painter

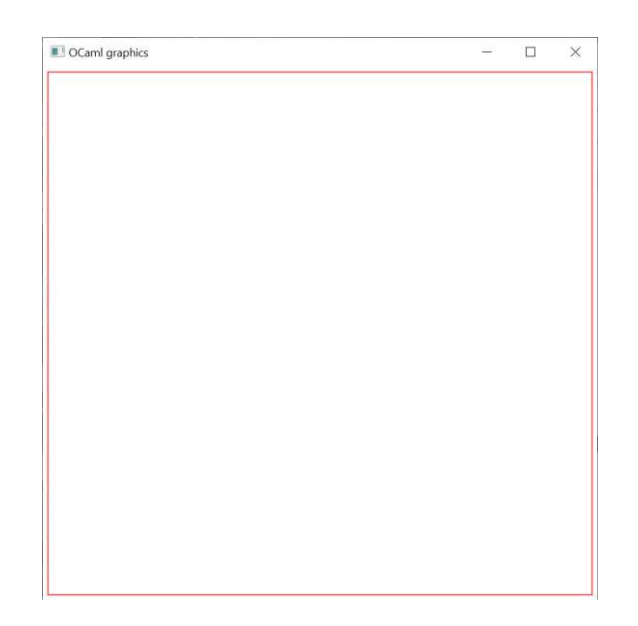

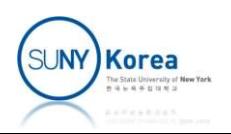

■ Draw the following using beside

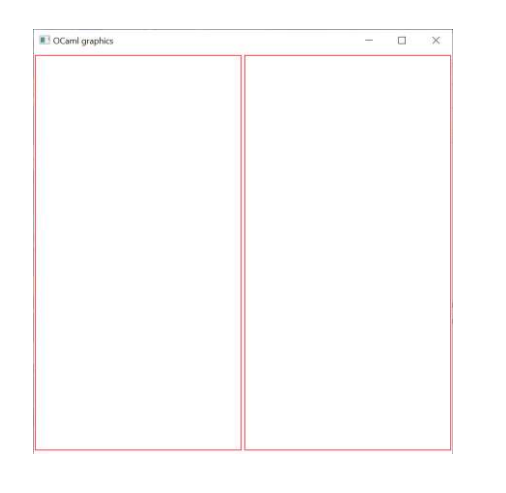

```
■ Draw the following using beside<br>
■<br>
<br>
let beside painter_l painter_r =<br>
let paint_left = tf_painter painter_l (0.,0.) (0.<br>
let paint_right = tf_painter painter_r (0.5,0.) (1.<br>
fun frame ->
                beside painter L painter r =<br>
let paint_left = tf_painter painter_l (0.,0.) (0.5,0.) (0.,1.) <u>in</u><br>
let paint_right = tf_painter painter_r (0.5,0.) (1.,0.) (0.5,1.) <u>in</u><br>
fun frame -><br>
paint_left frame;
                deside painter_l painter_r =<br>
<u>let</u> paint_left = tf_painter painter_l (0.,0.) (0.5,0.) (0.,1.) <u>in<br>
<u>let</u> paint_right = tf_painter painter_r (0.5,0.) (1.,0.) (0.5,1.) <u>in</u><br>
fun frame -><br>
paint_left frame;<br>
paint_right fr</u>
                               de painter_L painter_r =<br>paint_Left = tf_painter_r =<br>paint_left = tf_painter painter_l (0.,0.) (0<br>paint_right = tf_painter painter_r (0.5,0.) (1<br>frame -><br>paint_left frame;<br>paint_right frame
                               de painter_L painter_r =<br>paint_Left = tf_painter_r =<br>paint_left = tf_painter painter_l (0.,0.) (0<br>paint_right = tf_painter painter_r (0.5,0.) (1<br>frame -><br>paint_left frame;<br>draw p1 frame_g
\begin{array}{c|l} \underline{\text{let}} & \text{beside painter\_l painter\_r =} \\ \underline{\text{let}} & \text{paint\_left} = \text{tf\_painter pairter\_l} \ (\theta., \theta.) \\ \underline{\text{let}} & \text{paint\_right} = \text{tf\_painter pairter\_r} \ (\theta.5, \theta. \\ & \text{fun frame} \rightarrow \\ & \text{paint\_left} & \text{frame}; \\ & \text{paint\_right frame} \end{array}fun frame ->
let p1 =Korea
```
**• Draw the following using beside** 

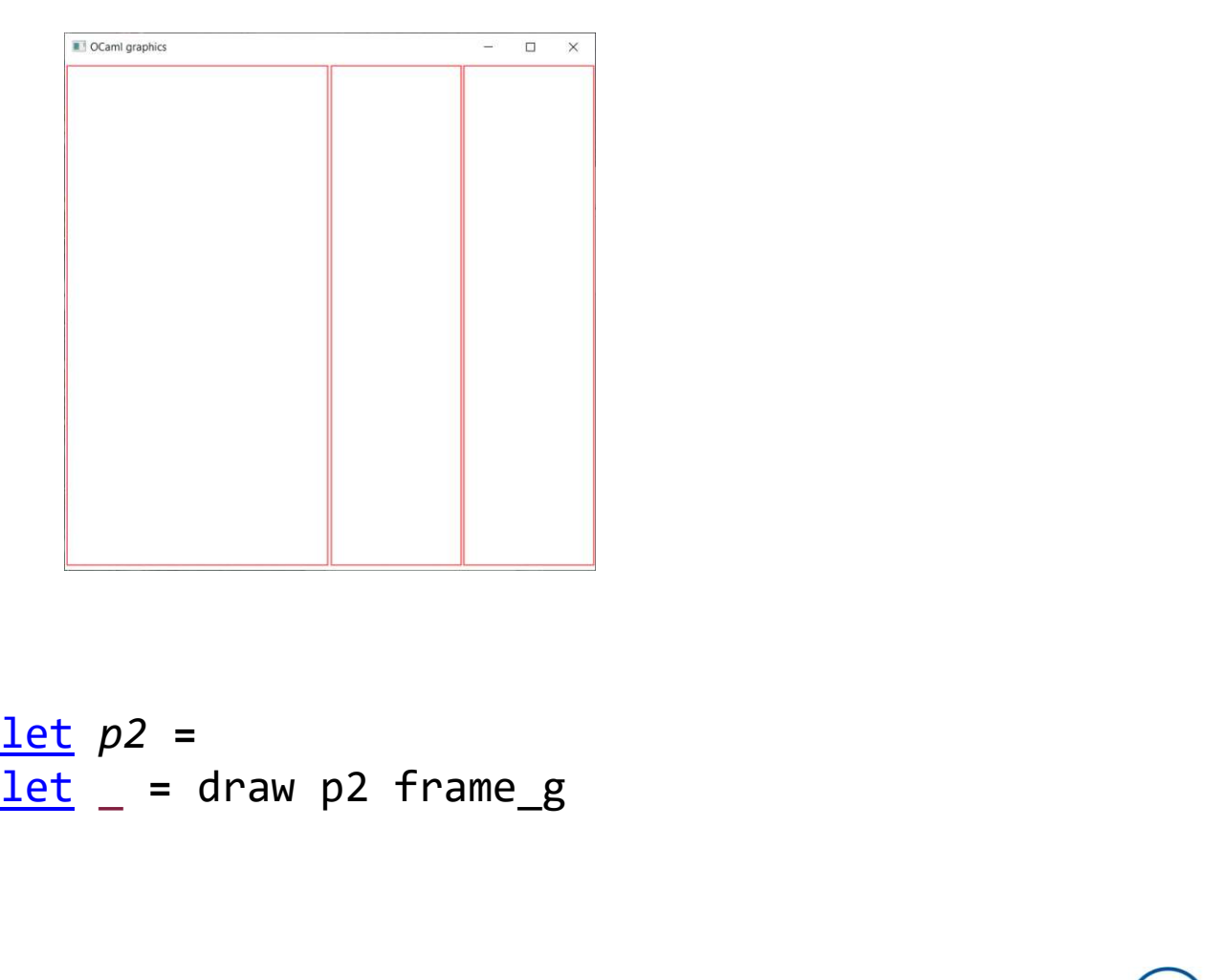

$$
\frac{\underline{\text{let}}}{\underline{\text{let}}}_2 = \underline{\text{draw}}_2 \text{ frame}_g
$$

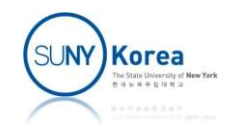

**• Draw the following using beside** 

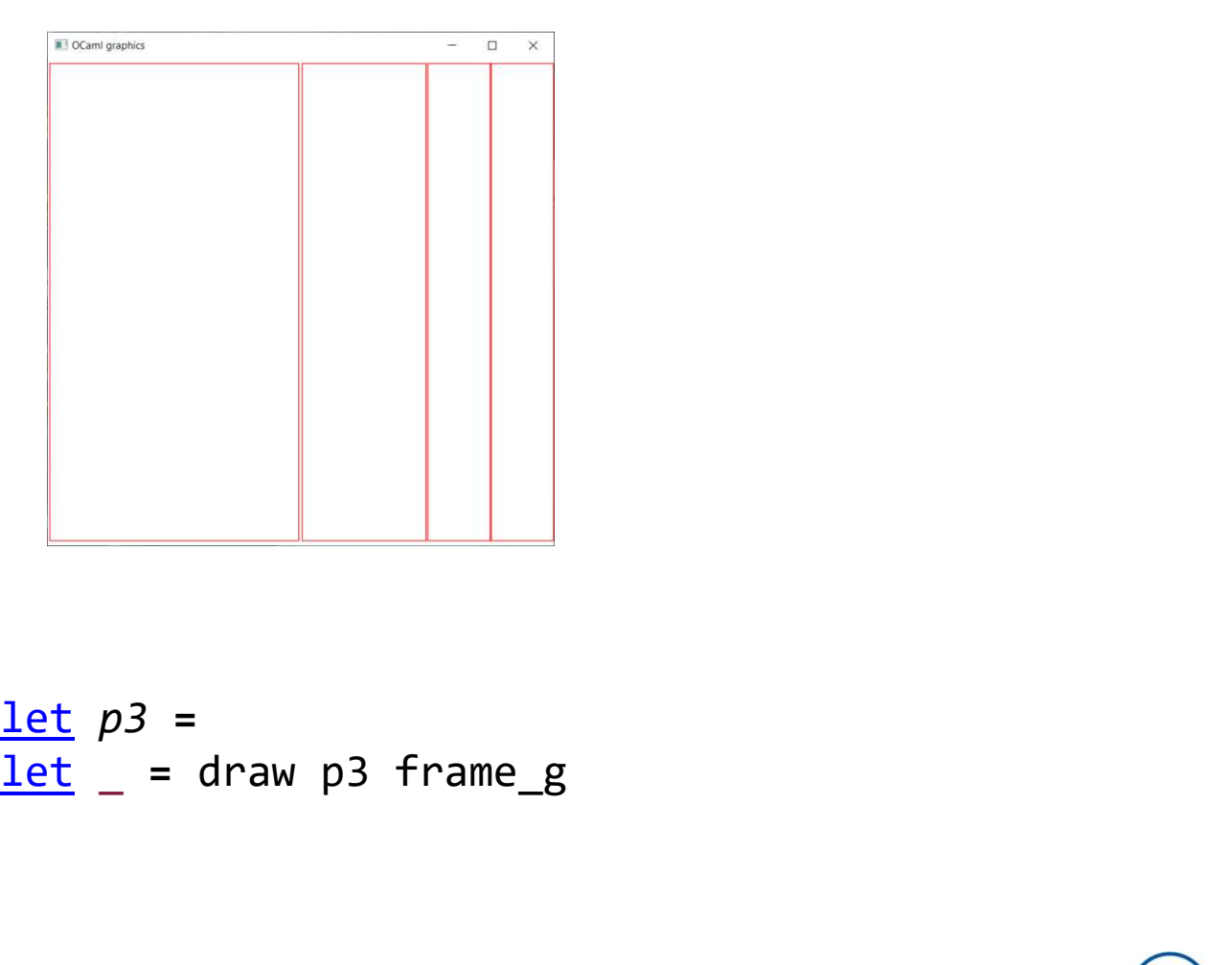

$$
\frac{\text{let}}{\text{let}} p3 =
$$
\n
$$
\frac{\text{let}}{\text{let}} = \text{draw } p3 \text{ frame}_g
$$

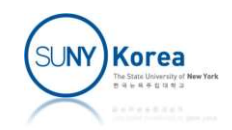

**Implement besides** 

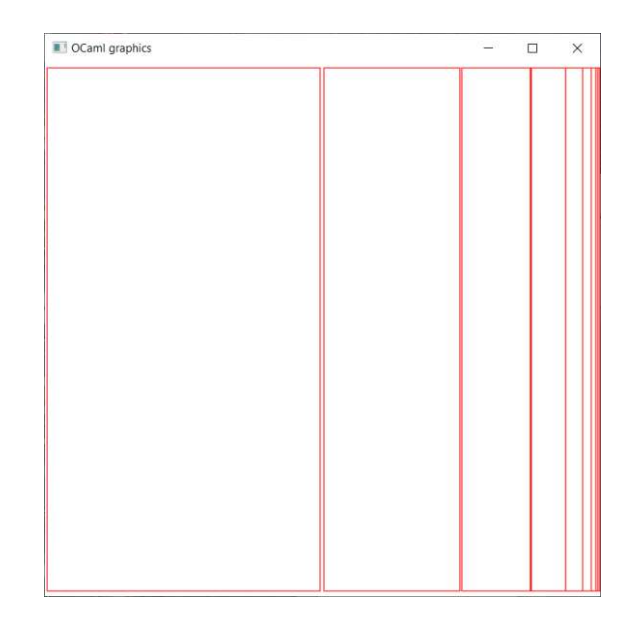

let rec besides  $n =$ 

 $let = draw (besides 8) frame_g$ </u>

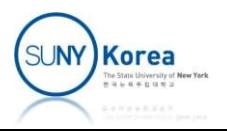

**Implement below** 

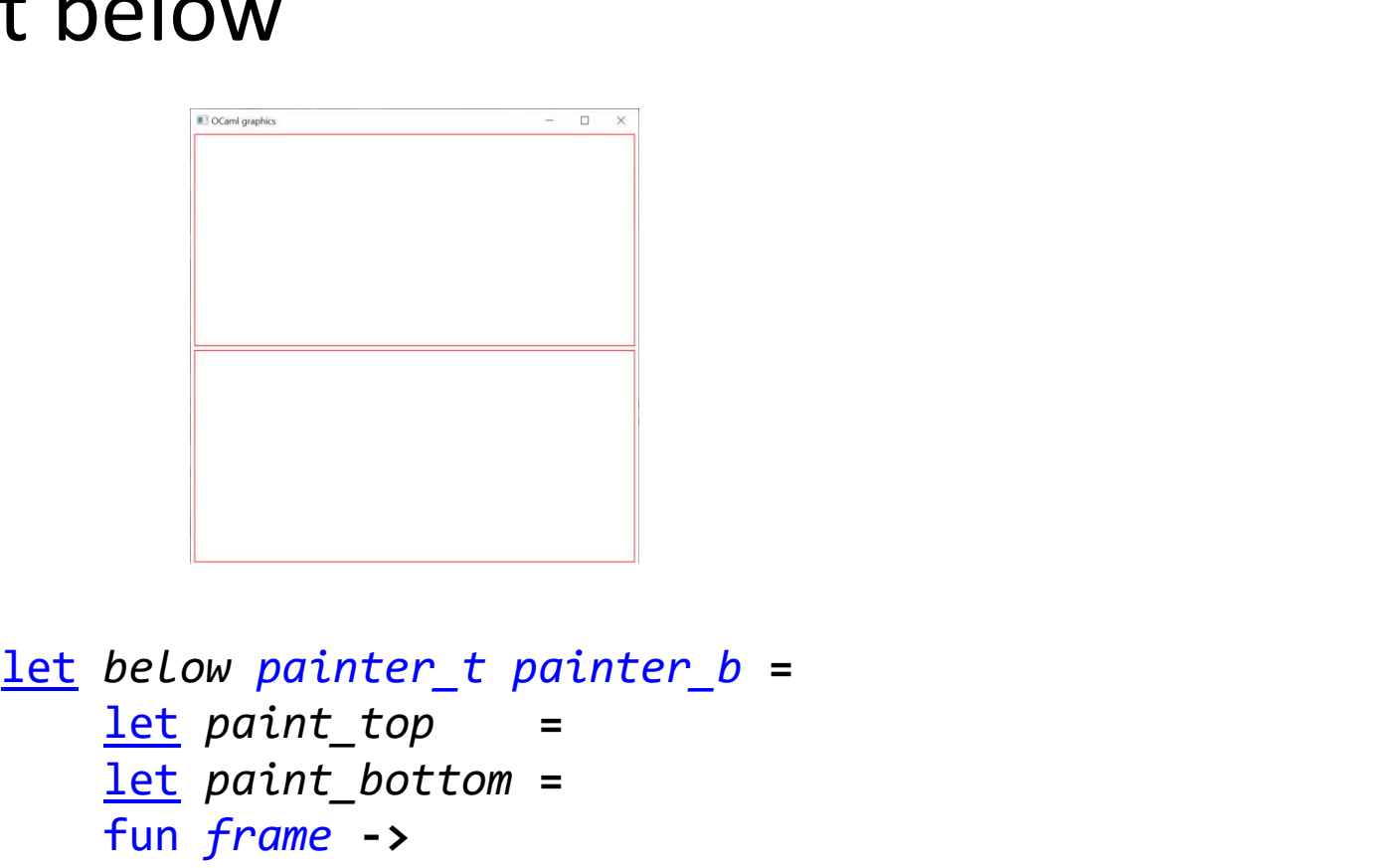

 $let$  paint\_top = let paint bottom = fun frame -> <u>let below painter t</u> painter b =<br>
<u>let</u> paint top =<br>
<u>let</u> paint bottom =<br>
fun frame -><br>
<u>let</u> p1 = below p0 p0<br>
<u>let</u> \_ = draw p1 frame\_g <u>let</u> below painter t painter b =<br>
<u>let</u> paint top =<br>
<u>let</u> paint bottom =<br>
fun frame -><br>
<u>let</u> p1 = below p0 p0<br>
<u>let</u> \_ = draw p1 frame\_g

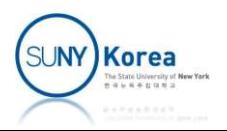

**• Draw the following using below** 

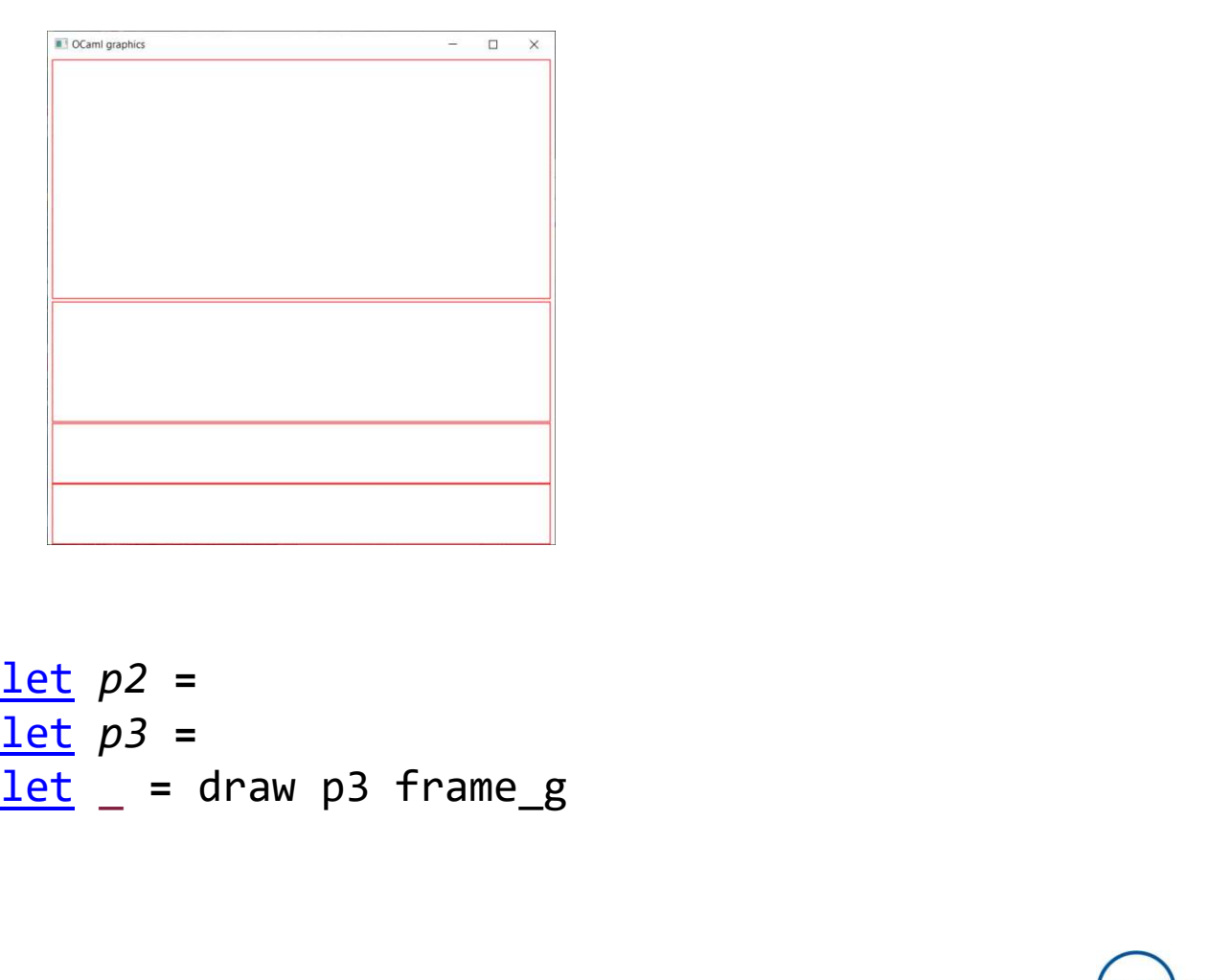

 $let p2 =$  $let p3 =$ 

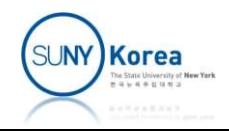

**• Draw the following using below and beside** 

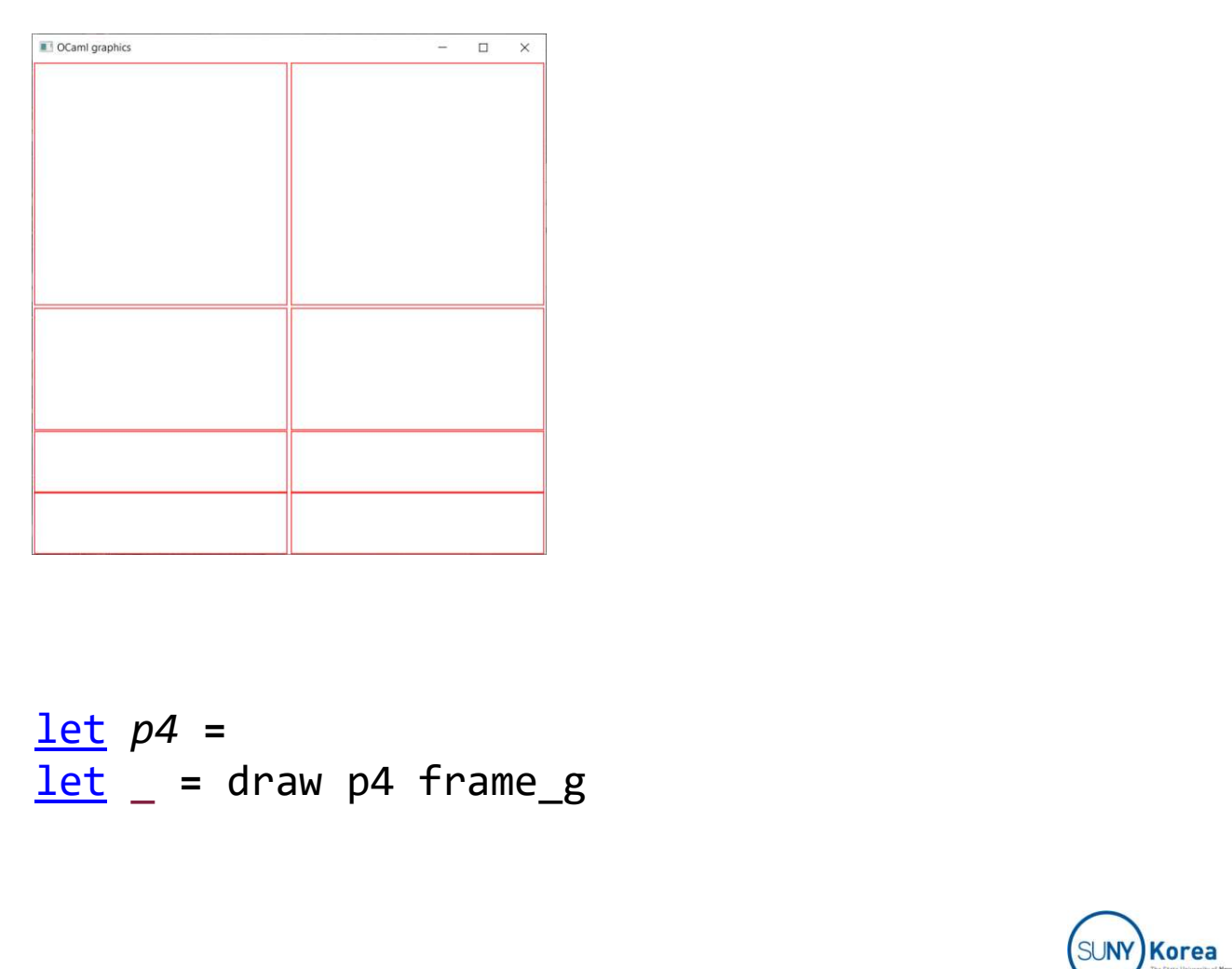

$$
\frac{\text{let}}{\text{let}} \ p4 =
$$
\n
$$
\frac{\text{let}}{\text{let}} = \text{draw } p4 \text{ frame } g
$$

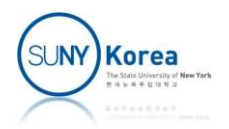

**Implement belows** 

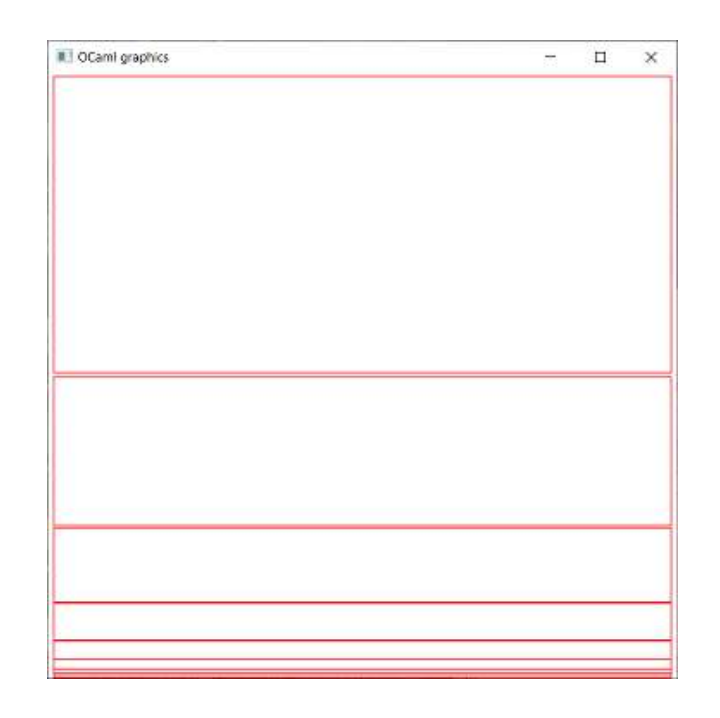

let rec belows  $n =$ 

 $let$  = draw (belows 8) frameg

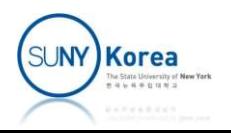